## **Inhalt**

 $\overline{a}$ 

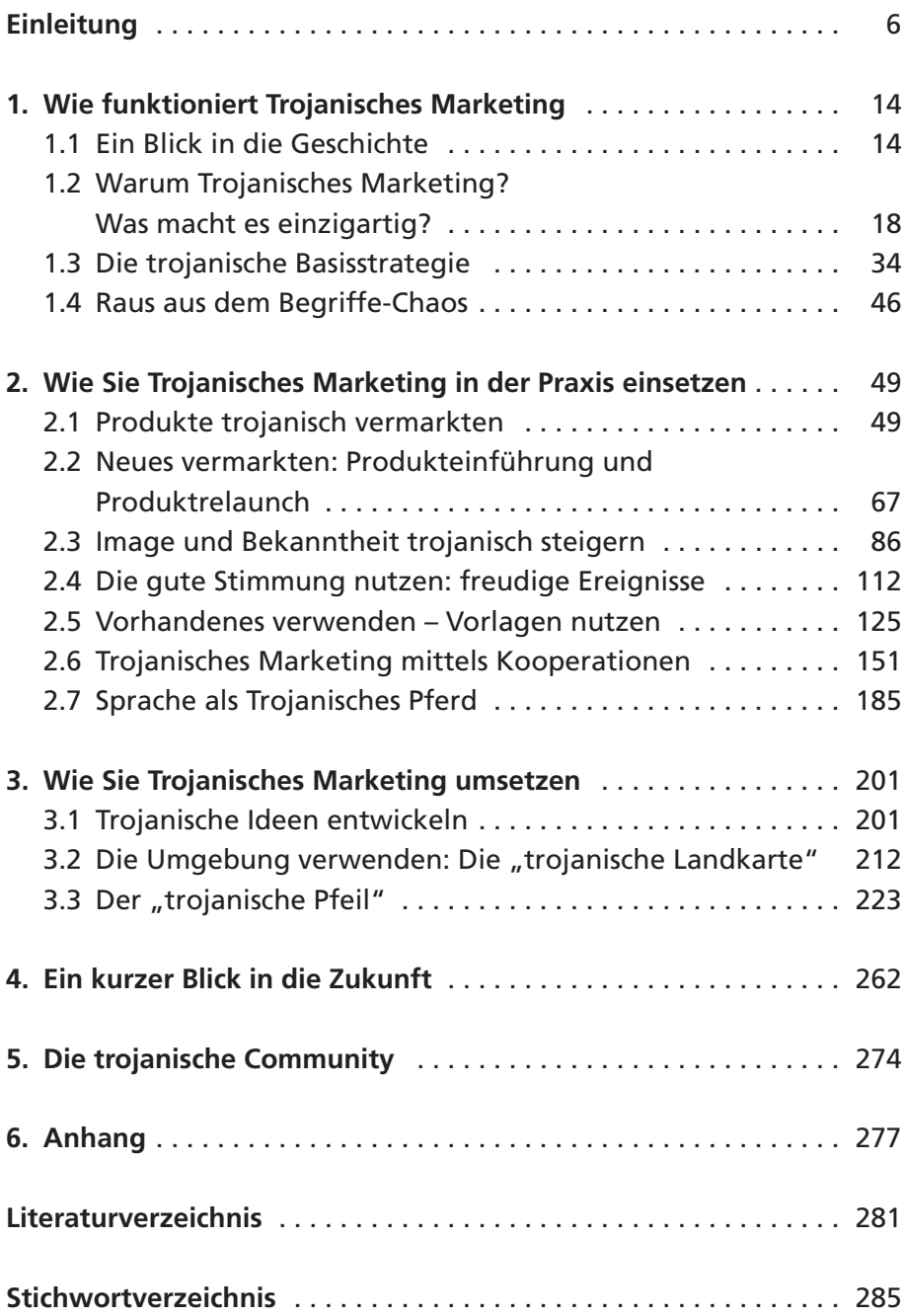